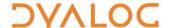

## **I-Beams**

**WARNING**: Any service provided using an I-beam should be considered as experimental and subject to change – without notice – from one release to the next. Any use of I-beams in applications should, therefore, be carefully isolated in cover-functions.

I-beam is a monadic operator that provides a range of system-related services.

Syntax: R←{X}(AI)Y

## where:

- A is an integer that specifies the type of operation to be performed
- X (optionally) and Y are described in the following table
- R is the result of the derived function

| A   | Derived Function         | Notes                                                                                                    |
|-----|--------------------------|----------------------------------------------------------------------------------------------------|
| 8   | Inverted Table Index-of  | X and Y are inverted tables.                                                                                                    |
| 85  | Execute Expression       | X is a scalar specifying whether to retain the shy result obtained by executing                                                                     |
|     |                          | expression Y (a character vector). Possible values are:                                                                                             |
|     |                          | • 0 : retain shy results                                                                                                    |
|     |                          | • 1 : discard shy results (default)                                                                                                    |
| 127 | Overwrite Free Pockets   | Overwrites all unused data pockets in the workspace, thereby removing any remnants                                                                  |
|     |                          | of potentially secure data. Returns 1 when successful. Y is any empty array, preferably                                                             |
|     |                          | θ.                                                                                                    |
| 180 | Canonical                | Similar to monadic CR but enables the canonical representation to be obtained for                                                                   |
|     | Representation           | methods in classes as well as functions and operators. Y is a simple character scalar or                                                            |
|     |                          | vector comprising the name of a defined, system or primitive function or operator or                                                                |
| 404 |                          | the class method name.                                                                                                    |
| 181 | Unsqueezed Type          | Similar to monadic DR but does not squeeze the data. Returns an integer indicating                                                                  |
| 200 | Constant Calaconina      | the array type. Y is any array.                                                                                                    |
| 200 | Syntax Colouring         | Returns syntax colouring information for the APL code specified in Y (a vector of                                                                   |
|     |                          | character vectors containing the NR representation of a function or operator). The output of 201 can be used to interpret the returned information. |
| 201 | Syntax Colour            | Returns a 3-column matrix (token type, value and specific token) of syntax colouring                                                                |
| 201 | Descriptions             | descriptions. Y is $\Theta$ .                                                                                                    |
| 210 | Compress/Decompress      | X is a scalar or 1-item (optionally, 2-item) vector specifying the compression library to                                                           |
| 213 | Vector of Short Integers | use. Possible values are:                                                                                                    |
|     | Vector or short integers | • 1 : use the LZ4 compression library                                                                                                    |
|     |                          | • 2 : use the zlib compression library                                                                                                    |
|     |                          | • 3 : use the gzip compression library                                                                                                    |
|     |                          | If X[1] is positive, then compress. In this situation:                                                                                              |
|     |                          | • X[2] specifies the compression level in the range 0 to 9 (only if X[1] is not 1)                                                                  |
|     |                          | Y must be a simple integer vector of input data with items in the range -128 to 127                                                                 |
|     |                          | If X[1] is negative, then decompress. In this situation:                                                                                            |
|     |                          | X[2] specifies the length of the uncompressed data                                                                                                  |
|     |                          | Y must be a simple integer vector of compressed data with items in the range -128 to                                                                |
|     |                          | 127                                                                                                    |
|     |                          | If X is 0, then decompress. In this situation:                                                                                                    |
|     |                          | • Y must be the 2-item vector of vectors produced by a previous 219I compression                                                                    |
| 220 | Serialise/Deserialise    | X specifies whether Y is to be serialised or deserialised. Possible values are:                                                                     |
|     | Array                    | • 1 : Y can be any array – this array is then serialised                                                                                            |
|     |                          | • 0 : Y must be a simple integer vector with items in the range -128 to 127 that must                                                               |
|     |                          | have been serialised using this I-Beam – this array is then deserialised                                                                            |
| 400 | Compiler Control         | Controls the actions of the Compiler. The nature of Y and R depend on the value of X.                                                               |
|     |                          | Possible values for X are:                                                                                                    |
|     |                          | 0 : set automatic compilation options (default)                                                                                                    |
|     |                          | If Y is 0, disable automatic compilation (initial setting)                                                                                          |

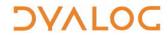

|      | T                               |                                                                                                    |
|------|---------------------------------|----------------------------------------------------------------------------------------------------|
|      |                                 | <ul> <li>If Y is 1, compile functions when they are fixed (with ☐F X or from the function<br/>editor)</li> </ul>                                                       |
|      |                                 | If Y is 2, compile operators the first time they are executed                                                                                                    |
|      |                                 | <ul> <li>If Y is 3, compile functions when they are fixed (with ☐FX or from the function<br/>editor) and compile operators the first time they are executed</li> </ul> |
|      |                                 | • 1 : determine whether the function/operator Y has been successfully compiled                                                                                         |
|      |                                 | Y must be a character vector, matrix or vector of vectors specifying the name of a function or operator or a list of such pages.                                       |
|      |                                 | function or operator or a list of such names  • 2 : compile the function/operator Y                                                                                    |
|      |                                 | Y must be a character vector, matrix or vector of vectors specifying the name of a                                                                                     |
|      |                                 | function or operator or a list of such names that should be compiled  • 3 : uncompile the function/operator Y                                                          |
|      |                                 | Y is a character vector, matrix or vector of vectors specifying the name of a                                                                                          |
|      |                                 | function/operator (or a list of such names) for which to discard any compiled bytecode. If empty, discard all compiled bytecode in the workspace                       |
|      |                                 | 4 : show bytecode for the compiled function/operator Y                                                                                                    |
|      |                                 | Y must be a character vector, matrix or vector of vectors specifying the name of a                                                                                     |
|      |                                 | function or operator or a list of such names                                                                                                    |
|      |                                 | A namespace : compile the function/operator Y using callbacks to provide                                                                                               |
|      |                                 | information about global names                                                                                                    |
|      |                                 | Y must be a character vector, matrix or vector of vectors specifying the name of a function or operator or a list of such names                                        |
| 600  | Disable Traps                   | Controls whether the trapping mechanism is active. Y is an integer whose possible                                                                                      |
|      |                                 | values are:                                                                                                    |
|      |                                 | 0 : all traps are enabled                                                                                                    |
|      |                                 | • 1 : all traps are disabled                                                                                                    |
|      |                                 | 2 : when in suspended functions, errors generated by expressions typed in the Session do not fire traps (default)                                                      |
| 739  | Temporary Directory             | Returns the name of a temporary system directory suitable for user files (no trailing                                                                                  |
|      |                                 | separator is included). Y is 0.                                                                                                    |
| 819  | Case Conversion                 | Converts alphabetic characters to lowercase or uppercase.                                                                                                    |
|      |                                 | Y is an array of any shape containing only character data.                                                                                                    |
|      |                                 | X is a scalar whose possible values are:                                                                                                    |
|      |                                 | <ul> <li>0 : return Y as all lowercase characters (default)</li> <li>1 : return Y as all uppercase characters</li> </ul>                                               |
| 900  | Called Monadically?             | When included within a tradfn/tradop, returns a Boolean value indicating whether the                                                                                   |
| 300  | canea monadicany.               | function/operator was called monadically (1) or not (0).                                                                                                    |
|      |                                 | Y is any array (ignored).                                                                                                    |
| 950  | List Loaded Libraries           | Lists the dynamic link libraries that have been loaded by NA and are still loaded.                                                                                     |
|      |                                 | Y is the empty vector θ.                                                                                                    |
| 1111 | Number of Threads               | Y is an integer specifying one of the following:  • the number of threads to be used for parallel execution (the previous value is                                     |
|      |                                 | returned)                                                                                                    |
|      |                                 | • θ (the number of virtual processors in the machine is returned)                                                                                                    |
| 1112 | Parallel Execution<br>Threshold | Y is an integer specifying the array size threshold at which parallel execution takes place (the previous value is returned).                                          |
| 1159 | Update Function Time            | X is an array of function attributes in same format as the output of AT                                                                                                |
|      | and User Stamp                  | Y is an array of function names in same format as the right argument of □AT                                                                                            |
| 1500 | Hash Array                      | Y is any array. R is dependent on X. Possible values of X are:  1: R is an integer reporting on the hash status of Y. Possible values of R are:                        |
|      |                                 | 0 : Y has not been marked for hashing                                                                                                    |
|      |                                 | 1 : Y has been marked for hashing but does not yet have a hash table                                                                                                   |
|      |                                 | • 2 : Y has a hash table                                                                                                    |
|      |                                 | 2 : R is the unhashed form of Y                                                                                                    |
|      |                                 | If X is not specified, R is a copy of array Y that has been marked for hashing (the hash                                                                               |
|      |                                 | table will be created the first time the array is used as an argument to $\iota$ or other set                                                                          |
| 2000 | Momony Manager                  | functions).  V is an integer or vector of integers specifying the statistics to be displayed (if V is not                                                              |
| 2000 | Memory Manager<br>Statistics    | Y is an integer or vector of integers specifying the statistics to be displayed (if X is not specified) or set (if X is specified). Possible values are:               |
|      | Statistics                      | 0 : workspace available                                                                                                    |
|      | I .                             | 5                                                                                                    |

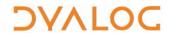

|   |      |                                | • 1 : workspace used                                                                                                    |
|---|------|--------------------------------|----------------------------------------------------------------------------------------------------|
|   |      |                                | • 2 : number of compactions since loading workspace                                                                                                    |
|   |      |                                | • 3 : number of garbage collections that found garbage                                                                                                    |
|   |      |                                | • 4 : number of garbage pockets currently in workspace                                                                                                    |
|   |      |                                | • 12 : sediment size                                                                                                    |
|   |      |                                | 13 : amount of memory currently being used in workspace                                                                                                    |
|   |      |                                | • 14 : maximum amount of memory used since workspace was loaded                                                                                                    |
|   |      |                                | • 15 : limit on minimum workspace allocation                                                                                                    |
|   |      |                                | • 16 : limit on maximum workspace allocation                                                                                                    |
|   |      |                                | <ul> <li>19: number of calls to □WA or 2002 I since the last time 2000 I was called (or since<br/>the process started if this is the first call to 2000 I).</li> <li>Optionally, X is an integer or vector of integers of the same length as Y specifying the</li> </ul> |
|   |      |                                | value to change the specified Y item to. Possible values are:                                                                                                    |
|   |      |                                | • for Y is 2, X must be 0 (resets the compaction count)                                                                                                    |
|   |      |                                | • for Y is 3, X must be 0 (resets the garbage collection count)                                                                                                    |
|   |      |                                | • for Y is 14, X must be 0 (resets the amount of memory used since ws was loaded)                                                                                                    |
|   |      |                                | • for Y is 15, X must be between 0 and the current workspace allocation (sets the                                                                                                    |
|   |      |                                | minimum workspace allocation)                                                                                                    |
|   |      |                                | • for Y is 16, X must be between the current workspace allocation and MAXWS (sets the maximum workspace allocation)                                                                                                    |
|   | 2002 | Specify Workspace<br>Available | Similar to <b>WA</b> but allows the memory allocation to be specified explicitly. Returns an integer indicating the size (in bytes) of the memory committed for the workspace.                                                                                           |
|   |      | Available                      | Y is an integer specifying the size (in bytes) of the extra memory that is added to the                                                                                                    |
|   |      |                                | compacted workspace before de-committing the remainder.                                                                                                    |
|   | 2010 | Update DataTable               | X is a Boolean vector with same number of items as the instance of                                                                                                    |
|   |      |                                | System.Data.DataTable matrix has columns (a 1 indicates that the corresponding                                                                                                    |
|   |      |                                | column contains strings that must be passed to the Parse method of the data type).                                                                                                    |
|   |      |                                | Y is a 2, 3 or 4-item array comprising (in this order):                                                                                                    |
|   |      |                                | • a reference to the instance of System.Data.DataTable                                                                                                    |
|   |      |                                | • a matrix with the same number of columns as the instance of System.Data.DataTable                                                                                                    |
|   |      |                                | • a vector with the same number of items as the instance of System.Data.DataTable                                                                                                    |
|   |      |                                | matrix has columns, with each item specifying the value to map to DBNull when this                                                                                                    |
|   |      |                                | column is written to the instance of System.Data.DataTable                                                                                                    |
|   |      |                                | <ul> <li>Row indices (zero origin) of the rows to be updated; if omitted, then data will be<br/>appended to the instance of System.Data.DataTable</li> </ul>                                                                                                    |
|   | 2011 | Read DataTable                 | X is a Boolean vector with the same number of items as the instance of                                                                                                    |
|   |      |                                | System.Data.DataTable matrix has columns (a 1 indicates that the corresponding                                                                                                    |
|   |      |                                | column contains strings that must be passed to the Parse method of the data type.                                                                                                    |
|   |      |                                | Y is a scalar or 2-item array comprising (in this order):                                                                                                    |
|   |      |                                | • a reference to the instance of System.Data.DataTable                                                                                                    |
|   |      |                                | • a vector with the same number of items as the instance of System.Data.DataTable                                                                                                    |
|   |      |                                | matrix has columns, with each item specifying the value that a DBNull in the column                                                                                                    |
|   | 221  | D                              | should be mapped to when this column is read                                                                                                    |
|   | 2014 | Remove Data Binding            | Disassociates a data-bound variable from its data binding source. Returns 1 when                                                                                                    |
|   |      |                                | successful.  Y must be a character vector containing the name of the data-bound variable to be                                                                                                    |
|   |      |                                | disassociated (otherwise all databinding is removed from the workspace).                                                                                                    |
|   | 2015 | Create Data Binding            | X is optional; if omitted, then default binding types are used. If included, its structure is                                                                                                    |
|   |      | Source (workspace              | dependent on the content of Y.                                                                                                    |
|   |      | specific)                      | Y is a character vector comprising the name of one of the following:                                                                                                    |
|   |      |                                | • a matrix: X is a two-column matrix specifying the name and binding type for each                                                                                                    |
|   |      |                                | column in matrix Y                                                                                                    |
|   |      |                                | • a variable : X is a single .NET type specifying the binding type for variable Y                                                                                                    |
|   |      |                                | • a namespace containing variables(s): X is a two-column matrix specifying the name                                                                                                    |
|   |      |                                | <ul> <li>and binding type for each variable in namespace Y</li> <li>a variable containing vector of refs to namespaces containing variables(s): X is a</li> </ul>                                                                                                    |
|   |      |                                | two-column matrix specifying the name and binding type for each variable in each namespace                                                                                                    |
| L |      | l                              | паттегриче                                                                                                    |

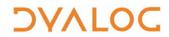

|      | T .                     |                                                                                                    |
|------|-------------------------|----------------------------------------------------------------------------------------------------|
| 2016 | Create .NET Delegate    | Returns an instance of the .NET type specified in Y[1] that can be used to invoke the function in Y[2]. Y is a vector comprising:                     |
|      |                         | • [1] is a .NET type that derives from System.Delegate, for example,                                                                                  |
|      |                         | System. EventHandler                                                                                                    |
|      |                         | • [2] is either the name or the OR of a function to be used as a callback.                                                                            |
| 2017 | Identify .NET Type      | Returns the .NET type of Y for types that are located in any assembly that has been                                                                   |
|      |                         | loaded into the current AppDomain by calling <code>USING</code> or <code>:using</code> (the                                                           |
|      |                         | assembly-qualified name is required by System. Type. GetType).                                                                                        |
|      |                         | Y is a character string containing the name of a .NET object (namespace names can be                                                                  |
| 2022 | Flush Session Caption   | omitted if they are provided in elements of ☐USING).  Updates the Session caption.                                                                    |
| 2022 | riusii session Caption  | Y is any array (ignored).                                                                                                    |
| 2023 | Close all Windows       | Closes all open Edit/Trace windows without resetting the state indicator. Returns 1                                                                   |
|      |                         | when successful.                                                                                                    |
|      |                         | Y is any array (ignored).                                                                                                    |
| 2035 | Set Dyalog Pixel Type   | Specifies how Coord 'Pixel' is interpreted by all GUI operations. Y is a character vector                                                             |
|      |                         | whose possible values are:                                                                                                    |
|      |                         | 'ScaledPixel'                                                                                                    |
|      |                         | • 'RealPixel'                                                                                                    |
| 2041 | Override COM Default    | By default, if a COM object is in error or is of a type that cannot be represented in APL,                                                            |
|      | Value                   | then an error is generated in the Session; if the COM object is of type VT_EMPTY then   UNULL is returned. Y is an integer whose possible values are: |
|      |                         | • 1 : X specifies the value that is returned instead of NULL when the COM object is                                                                   |
|      |                         | of type VT_EMPTY                                                                                                    |
|      |                         | • 2 : X specifies the value that is returned when the COM object is in error or is of a                                                               |
|      |                         | type that cannot be represented in APL                                                                                                    |
|      |                         | Omitting X restores the default behaviour.                                                                                                    |
| 2100 | Export to Memory        | Exports the active workspace as an in-memory .NET assembly. Returns 1 when                                                                            |
|      |                         | successful.                                                                                                    |
|      |                         | Y is any array (ignored).                                                                                                    |
| 2101 | Close .NET AppDomain    | Close the current .NET AppDomain (started by the current APL process). Returns 0                                                                      |
|      |                         | when successful, otherwise returns a non-zero integer. Y is any array (ignored).                                                                      |
| 2400 | Set Workspace Save      | Specifies whether <i>Trace, Stop</i> and <i>Monitor</i> settings are cleared when workspace is                                                        |
| 2.00 | Options (workspace      | saved. Y is an integer whose possible values are:                                                                                                    |
|      | specific)               | 0 : settings are not cleared on saving (default)                                                                                                    |
|      |                         | 1 : settings are cleared on saving                                                                                                    |
| 2401 | Expose Root Properties  | Specifies whether Root Properties, Events and Methods are exposed. Y is an integer                                                                    |
|      |                         | whose possible values are:                                                                                                    |
|      |                         | 0 : no further Root Properties, Events and Methods are exposed                                                                                        |
|      |                         | • 1 : Root Properties, Events and Methods are exposed (default)                                                                                       |
| 2501 | Discard Thread on Exit  | Specifies whether threads created to serve incoming .NET requests are destroyed or                                                                    |
|      |                         | persist (the default) on completion of their task.                                                                                                    |
|      |                         | Y is an integer singleton; when set to 0 on the current thread, that thread is destroyed                                                              |
| 2=25 | D: 10 1 1-1 :           | on termination rather than persisting.                                                                                                    |
| 2502 | Discard Parked Threads  | Destroys all persistent threads in the workspace.                                                                                                    |
| 2502 | Mark Thread as          | Y is any array (ignored).  Specifies whether a thread and/or its children respond to a weak interrupt. Y is an                                        |
| 2303 | Uninterruptible         | integer whose possible values are:                                                                                                    |
|      | - Interruptible         | 0 : the thread and its children are interruptible (default)                                                                                           |
|      |                         | 1 : mark thread as uninterruptible                                                                                                    |
|      |                         | 2 : mark children of the thread as uninterruptible                                                                                                    |
|      |                         | · ·                                                                                                    |
| 2520 | Use Separate Thread for | 3 : mark thread and its children as uninterruptible     Specifies whether .NET code run on APL thread 0 runs on the same operating system             |
| 2320 | .NET                    | thread as the session. Y is an integer whose possible values are:                                                                                     |
|      |                         | 0 : .NET code runs on the same thread as the session (default)                                                                                        |
|      |                         | 1 : .NET code called from APL thread 0 runs on its own thread                                                                                         |
|      | l                       | 2 1 INET CODE CALLED ITO IT AFE LITTERAL OF THIS OWN LITTERAL                                                                                         |

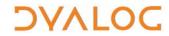

|         | 2704    | Continue Autosave                                                                                                    | Enables or disables the automatic saving of a CONTINUE workspace when Dyalog exits.                                                                                                    |
|---------|---------|----------------------------------------------------------------------------------------------------|----------------------------------------------------------------------------------------------------|
|         |         |                                                                                                    | Y is an integer whose possible values are:                                                                                                    |
|         |         |                                                                                                    | 0 : disable the automatic saving of a CONTINUE workspace                                                                                                    |
|         |         |                                                                                                    | 1 : enable the automatic saving of a CONTINUE workspace                                                                                                    |
|         | 3002    | Disable Component                                                                                                    | Specifies whether checksums are validated by <b>Grant Free Additional Proof</b> Free Additional Proof of the Specifies whether checksums are validated by <b>Grant Free Additional Proof</b> Free Additional Proof of the Specifies whether checksums are validated by <b>Grant Free Additional Proof</b> Free Additional Proof of the Specifies whether checksums are validated by <b>Grant Free Additional Proof</b> Free Additional Proof of the Specifies whether checksums are validated by <b>Grant Free Additional Proof</b> Free Additional Proof of the Specifies whether the Specifies whether the Specifies whether the Specifies are specified by <b>Grant Free Additional Proof</b> Free Additional Proof of the Specifies and Proof of the Specifies and Proof of the Specifies and Proof of the Specifies and Proof of the Specifies and Proof of the Specifies and Proof of the Specifies and Proof of the Specifies and Proof of the Specifies and Proof of the Specifies and Proof of the Specifies and Proof of the Specifies and Proof of the Specifies are specified by <b>Grant Free Additional Proof of the Specifies and Proof of the Specifies and P</b> |
|         |         | Checksum Validation                                                                                                    | values are:                                                                                                    |
|         |         | (system wide)                                                                                                    | 0 : [FRE AD will not validate checksums                                                                                                    |
|         |         |                                                                                                    | • 1 : TREAD will validate checksums (default)                                                                                                    |
|         | 3500    | Send text to                                                                                                    | Optionally, X is a simple character vector, the contents of which are used as the caption                                                                                                    |
|         |         | RIDE-embedded                                                                                                    | for the tab in the RIDE client that contains the embedded browser. If omitted, then the                                                                                                    |
|         | browser | default is "HTML". Y is a simple character vector the contents of which are displayed in the embedded browser tab. To include SVG content, the HTML text in Y must include |                                                                                                    |
|         |         |                                                                                                    | <pre><meta content="IE=9" http-equiv="X-UA-Compatible"/>.</pre>                                                                                                    |
|         |         |                                                                                                    | R identifies whether the write to the RIDE was successful. Possible values are:                                                                                                    |
|         |         |                                                                                                    | 0 : the write to the RIDE client was successful                                                                                                    |
|         |         |                                                                                                    | • 1 : the RIDE client is not enabled                                                                                                    |
|         |         |                                                                                                    | any other value : contact <u>support@dyalog.com</u>                                                                                                    |
|         | 3501    | Connected to the RIDE?                                                                                                    | X and Y are any value (ignored). R identifies whether the Session is running through the                                                                                                    |
|         |         |                                                                                                    | RIDE. Possible values are:                                                                                                    |
|         |         |                                                                                                    | 0 : the Session is not running through the RIDE                                                                                                    |
|         |         |                                                                                                    | • 1 : the Session is running through the RIDE                                                                                                    |
|         | 3502    | Manage RIDE                                                                                                    | Controls connections between the RIDE and an interpreter. Returns 0 if successful or a                                                                                                    |
|         |         | Connections                                                                                                    | positive or negative integer if unsuccessful.                                                                                                    |
|         |         |                                                                                                    | Y has the following possible values:                                                                                                    |
|         |         |                                                                                                    | 0 : disable any active RIDE connections – only valid when the RIDE is enabled                                                                                                    |
|         |         |                                                                                                    | 1 : enable the RIDE using the initialisation string defined in the RIDE_INIT                                                                                                    |
|         |         |                                                                                                    | configuration parameter – only valid when the RIDE is not enabled                                                                                                    |
|         |         |                                                                                                    | a simple character vector : specifies an initialisation string that replaces the                                                                                                    |
|         |         |                                                                                                    | RIDE_INIT configuration parameter – only valid when the RIDE is not enabled                                                                                                    |
|         |         |                                                                                                    | On a run-time interpreter, 3502±1 is the only way to enable the RIDE.                                                                                                    |
|         | 4000    | Fork New Task                                                                                                    | Initiates a new APL process with the same execution stack and runs the task in both                                                                                                    |
| \$>     | 4000    | TOTRIVEW TUSK                                                                                                    | processes. Returns 0 in the child process and the child's process ID in the parent                                                                                                    |
|         |         |                                                                                                    | process. Y is a simple empty vector (ignored).                                                                                                    |
|         | 4001    | Change User (system                                                                                                    | Should only be run as <i>root</i> . Changes the effective user ID for the process. Runs the user                                                                                                    |
|         | 1001    | wide)                                                                                                    | name specified in Y (a character vector specifying a valid UNIX name) if successful.                                                                                                    |
|         | 4002    | Reap Forked Tasks                                                                                                    | Returns a matrix of newly-terminated child processes along with information about                                                                                                    |
| \$>)    | 4002    | neap rorked rasks                                                                                                    | each of those processes (including whether the process terminated normally or as a                                                                                                    |
|         |         |                                                                                                    | result of a signal). The first three of the 18 columns indicate:                                                                                                    |
|         |         |                                                                                                    | R[;1] is the process ID of the terminated child                                                                                                    |
|         |         |                                                                                                    | •                                                                                                    |
|         |         |                                                                                                    | • R[;2] is the signal number that caused the child process to terminate (-1 if the                                                                                                    |
|         |         |                                                                                                    | process terminated normally)                                                                                                    |
|         |         |                                                                                                    | • R[;3] is the exit code of the child process (-1 if the process terminated as the                                                                                                    |
|         |         |                                                                                                    | result of a signal)                                                                                                    |
|         | 400-    | Cianal Ca                                                                                                    | Y is a simple empty vector (ignored).                                                                                                    |
| \$>)(#) | 4007    | Signal Counts                                                                                                    | Returns an integer vector of signal counts whose length corresponds to the number of                                                                                                    |
|         |         |                                                                                                    | signals supported by the operating system. Elements are the counts of SIGHUP, SIGINT,                                                                                                    |
|         |         |                                                                                                    | SIGQUIT, SIGTERM and SIGWINCH signals (others are 0).                                                                                                    |
|         |         |                                                                                                    | Y is a simple empty vector (ignored).                                                                                                    |
|         | 5176    | List Loaded Files                                                                                                    | Returns a list of all of the files that are associated with objects in the active workspace,                                                                                                    |
|         |         |                                                                                                    | together with information about those files. Y is any array (ignored).                                                                                                    |
|         | 5177    | List Loaded File Objects                                                                                                    | Returns details of all the objects in the active workspace that are associated with a file.                                                                                                    |
|         |         |                                                                                                    | Y is an empty array (ignored).                                                                                                    |
|         | 5178    | Remove Loaded File                                                                                                    | Removes file/script information about single workspace object Y from the workspace.                                                                                                    |
|         |         | Object Info                                                                                                    |                                                                                                    |
|         | 5179    | Load File Object Info                                                                                                    | Returns file/script information about single workspace object Y.                                                                                                    |
|         | 7162    | JSON Translate Name                                                                                                    | X (scalar) specifies how name Y (a character vector or scalar) is converted between APL                                                                                                    |
|         |         |                                                                                                    | and JSON formats. Possible values are:                                                                                                    |
|         |         |                                                                                                    | 0 : Y is converted from a JSON name into a valid APL name                                                                                                    |
|         |         |                                                                                                    | 1 : Y is converted from an APL name into a valid JSON name                                                                                                    |
|         |         |                                                                                                    | 2.1 is converted from all AFE frame into a valid 350N frame                                                                                                    |

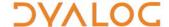

|       | Singular Value<br>Decomposition | Computes the singular value decomposition of a matrix Y; useful when ☐ cannot compute an inverse due to Y being singular or nearly singular.  Returns a nested vector U S V f (where Y ≡ U +.× S +.× ◊+V) in which:  • U and V are unitary matrices  • S is a diagonal matrix  • f is a Boolean indicating whether the algorithm converged (1) or not (0) |
|-------|---------------------------------|----------------------------------------------------------------------------------------------------|
| 50100 | Line Count                      | Restricts the number of calls to $\Box$ LC, thereby potentially improving performance. Y is any positive integer; R returns at most the first Y elements of $\Box$ LC.                                                                                                    |